## Fichier:Tirelire Ours Andenne a51cd36bdfa8458bc14e223c5636a426 preview featured.jpg

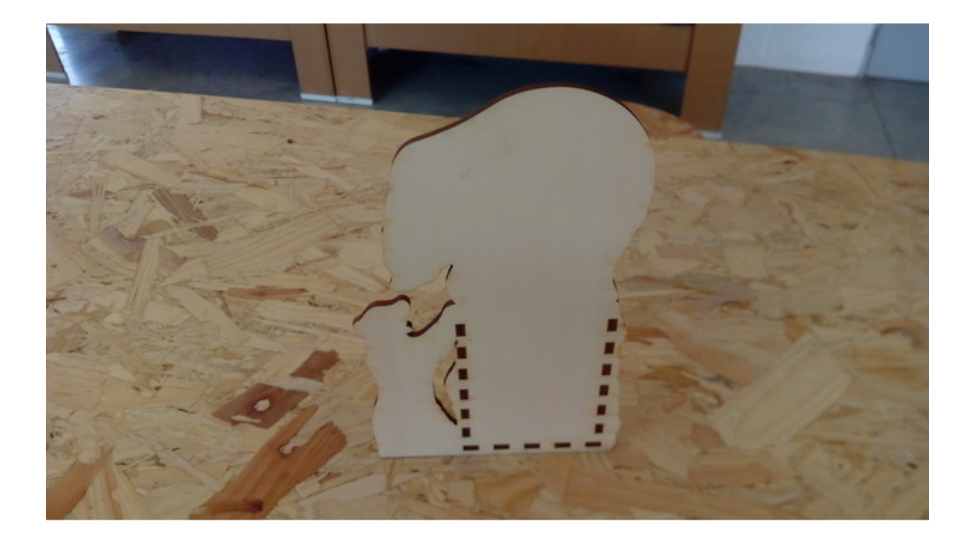

Pas de plus haute résolution disponible.

[Tirelire\\_Ours\\_Andenne\\_a51cd36bdfa8458bc14e223c5636a426\\_preview\\_featured.jpg](https://wikifab.org/images/6/61/Tirelire_Ours_Andenne_a51cd36bdfa8458bc14e223c5636a426_preview_featured.jpg) (628 × 472 pixels, taille du +chier : 66 Kio, type MIME : image/jpeg) Fichier téléversé avec MsUpload on [Spécial:AjouterDonnées/Tutorial/Tirelire\\_Ours\\_Andenne](https://wikifab.org/wiki/Sp%25C3%25A9cial:AjouterDonn%25C3%25A9es/Tutorial/Tirelire_Ours_Andenne)

## Historique du fichier

Cliquer sur une date et heure pour voir le fichier tel qu'il était à ce moment-là.

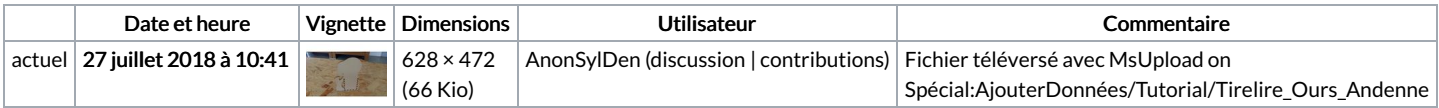

Vous ne pouvez pas remplacer ce fichier.

## Utilisation du fichier

Les 2 pages suivantes utilisent ce fichier :

Tirelire Ours [Andenne](https://wikifab.org/wiki/Tirelire_Ours_Andenne) Tirelire Ours [Andenne/fr](https://wikifab.org/wiki/Tirelire_Ours_Andenne/fr)